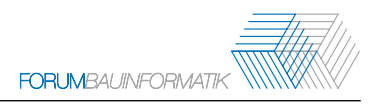

# **Scan2BIM: Automatisierte Detektion von Störobjekten in Wänden in Punktwolken und Visualisierung mit Hilfe von BIM**

Melanie Müßle<sup>1</sup>

1 Institut für Technologie und Management im Baubetrieb, Karlsruher Institut für Technologie, Gotthard-Franz-Straße 3,

76131 Karlsruhe, Deutschland

E-Mail: Melanie.Muessle@kit.edu

**Abstract:** Für die Planung und Realisierung des Rückbaus von Kernkraftwerken ist eine genaue Erfassung der Bestandsgebäudestrukturen essentiell. Aktuell erfolgt die Raumdatenerfassung manuell und analog. Mit der zunehmenden Etablierung des BIM-Verfahrens im Bauwesen (BIM = Building Information Modeling) kristallisieren sich auch die Vorteile für den Rückbau heraus. Die für den kerntechnischen Rückbau relevanten, in einem BIM-Modell zu erfassenden Informationen umfassen zum einen die genaue Gebäudestruktur aller nach der Strahlenschutzverordnung freizugebenden Räume und zum anderen relevante Elemente innerhalb dieser Räume. Sämtliche Flächen (Wände, Decken, Böden, etc.) innerhalb der freizumessenden Gebäudeteile sind genau zu erfassen. Außerdem sind alle in diesen Flächen enthaltenen Störobjekte zu detektieren, zu kategorisieren und innerhalb der Flächen zu lokalisieren, da diese im Freimessungsprozess separat behandelt werden. Dazu gehören z. B. Rohrdurchführungen, Ankerplatten und weitere Bauteile. In diesem Beitrag wird ein Workflow vorgestellt, mit dem die in den Gebäudeoberflächen eingebauten, visuell und geometrisch sichtbaren Störobjekte schrittweise automatisiert in der erfassten Punktwolke detektiert und an richtiger Stelle im Gebäudemodell abgebildet werden können. Zur effizienten Auswertung wird nicht die gesamte Punktwolke durchsucht, sondern nur der Bereich um die entsprechenden Betonflächen. Der Suchraum wird durch Orthogonalprojektion auf einen zweidimensionalen Bildraum reduziert. In den erzeugten Farb- und Distanzbildern können die Objekte mit Bildverarbeitungsalgorithmen detektiert werden.

Keywords: BIM, 3D-Bestandserfassung, Scan2BIM, Automatisierung, Objekterkennung

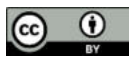

Erschienen in Tagungsband 34. Forum Bauinformatik 2023, Bochum, Deutschland, DOI: 10.13154/294-10137 © 2023 Das Copyright für diesen Beitrag liegt bei den Autoren. Verwendung erlaubt unter Creative Commons Lizenz Namensnennung 4.0 International.

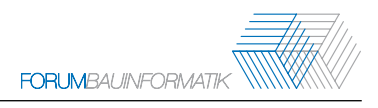

# **1 Einleitung**

# **1.1 Von der Punktwolke zum 3D-Modell – Scan2BIM**

Mit der zunehmenden Etablierung der BIM-Methodik [1] im Bauwesen besteht ein immer größer werdender Bedarf zur Erzeugung und Auswertung von Punktwolken im Rahmen der 3D-Bestandserfassung. Ein im Bauwesen übliches Verfahren zur Bestandsvermessung ist das Laserscanning. Hierbei werden neben den dreidimensionalen Koordinaten  $x, y, z$  für jeden vermessenen Punkt auch RGB-Farbinformationen und Intensitätswerte erfasst. Die Messungen der einzelnen Laserscanner-Standpunkte werden anschließend zu einer Gesamtpunktwolke verknüpft. Ziel bei der Modellierung ist es, aus der ungeordneten, großen Datenmenge einer Punktwolke, die für den jeweiligen Anwendungsfall relevanten Objekte und Informationen zu extrahieren und in einem dreidimensionalen Modell mit zugehörigen semantischen Daten darzustellen.

# **1.2 3D-Bestandserfassung beim Rückbau**

Für die Planung und Realisierung des hier betrachteten Rückbaus kerntechnischer Anlagen ist die sogenannte Raumdatenerfassung essentiell. Neben der reinen Gebäudegeometrie müssen hierbei zu allen Gebäudeoberflächen die darin enthaltenen, für den Rückbau relevanten Störobjekte lageund größenmäßig genau erfasst und kategorisiert werden, da diese im Freimessungsprozess separat zu behandeln sind. Zum Zeitpunkt der Gebäudefreimessung ist die Versorgungstechnik wie z. B. Rohrleitungen oder statisch nicht essentielle Träger und Stützen bereits größtenteils außerhalb der Betonflächen abgetrennt und ausgebaut worden. Die noch übrig gebliebenen Störobjekte befinden sich somit im unmittelbaren Bereich vor und hinter den Betonoberflächen des Gebäudes.

## **1.3 Störobjekte in Gebäudeoberflächen**

Die für den kerntechnischen Rückbau relevanten Störobjekte lassen sich aus geometrischer Sicht in drei Kategorien einordnen:

- (1) Öffnungen in der Betonfläche wie z. B. (Rohr-)Durchführungen oder Fenster
- (2) Aus den Betonflächen herausragende Bauteile wie z. B. die Reste von abgetrennten Stahlträgern oder hervorstehende Ankerplatten
- (3) Plan in den Betonoberflächen liegende Ankerplatten; teilweise unterhalb Beschichtung

Beispiele für Objekte der ersten beiden Kategorien sind in Abbildung 1 zu sehen. Diese Elemente lassen sich anhand ihrer geometrischen Informationen erkennen. Zur Detektion von Objekten der dritten Kategorie ist die Hinzunahme der Farbinformation oder weiterer Messdaten erforderlich.

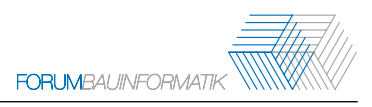

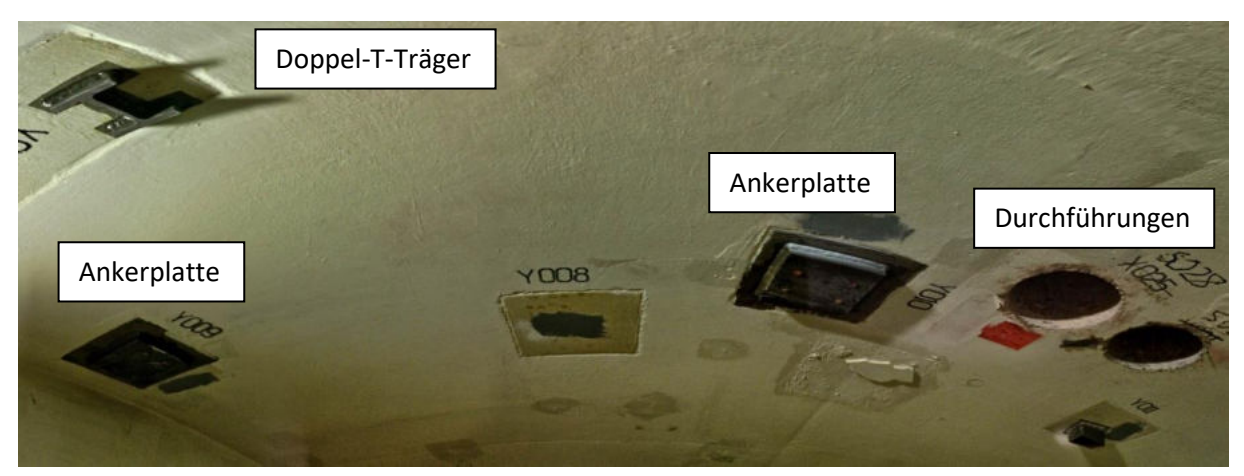

Abbildung 1 : Beispiele für Störobjekte in den Betonoberflächen

# **2 Stand der Technik und Einordnung des aktuellen Beitrags**

Die Erkennung und Modellierung von Objekten aus Punktwolken erfolgt in vielen Fällen noch weitestgehend manuell. Die (teilweise) Automatisierung dieser Schritte ist seit vielen Jahren Gegenstand der Forschung. Einen Überblick über die Herausforderungen und gängige Ansätze liefert z. B. [2]. Hier wird unterschieden zwischen modellgetriebenen Top-Down-Ansätzen, bei denen die aufgenommene Szene als Ganzes analysiert wird und Bottom-Up-Ansätzen, bei denen die Modellierung von einzelnen, unabhängigen Elementen ausgeht, die nachträglich in Beziehung zueinander gesetzt werden. In [3] werden Bottom-Up-Ansätze detailliert vorgestellt. Ein übliches Vorgehen basiert auf der Detektion geometrischer Primitive z. B. mittels des RANSAC-Algorithmus [4], wovon auch in diesem Beitrag Gebrauch gemacht wird. Als zukünftiges Forschungsfeld wird in [3] u. a. die Adaption von Verfahren aus dem Bereich Computer Vision und Machine Learning auf Anwendungen in der Bauindustrie genannt. In [5] werden verschiedene Objekterkennungsmethoden für konkrete Anwendungen im Bereich des Bauwesens erläutert, allerdings ohne BIM-Bezug.

Der vorliegende Beitrag ist an der Schnittstelle zwischen Computer Vision und BIM einzuordnen. Es wird ein Workflow vorgestellt, mit dem in den Betonoberflächen eines Gebäudes eingebaute Objekte schrittweise automatisiert in der erfassten Punktwolke detektiert und an richtiger Stelle im Gebäudemodell abgebildet werden können. Dazu werden für jede ebene Gebäudefläche 2D-Rasterbilder mit Distanz- oder Farbinformationen erzeugt, welche als Grundlage für die Objekterkennung dienen. In [6] werden Distanzbilder aus den Höheninformationen einer Punktwolke verwendet, um bei der automatisierten Modellierung des Bodens einer urbanen Szene störende Objekte wie z. B. Autos zu eliminieren. Dazu werden in den Höhenbildern alle Objekte in einer Distanz > 10 cm vom Boden entfernt und sozusagen "dem Erdboden gleichgemacht". In diesem Beitrag dagegen liegen genau diese von der jeweiligen Ebene abweichenden Objekte im Fokus. Es werden ausgewählte Distanzbereiche zur Ebene segmentiert, um Objekte aus den ersten beiden Kategorien in Abschnitt 1.3 zu detektieren. Die prinzipielle Vorgehensweise kann auch auf visuell sichtbare Objekte der dritten Kategorie adaptiert werden, wofür Farbbilder zu verwenden sind.

# **3 Automatisierte Detektion und BIM-Modellierung der Störobjekte**

## **3.1 Vorverarbeitung der Daten**

Basis ist eine Punktwolke der betrachteten Gebäudestruktur mit dreidimensionalen kartesischen Raumkoordinaten  $x, y, z$  für jeden Punkt sowie gegebenenfalls zusätzlichen Farbwerten. Um die Punktdichte zu verringern, kann vorab ein Subsampling durchgeführt werden. Da sich die hier betrachteten Objekte im unmittelbaren Nahbereich der Betonoberflächen befinden, muss zur automatisierten Detektion nicht die gesamte Punktwolke durchsucht werden. Der Suchraum wird auf die Gebäudeflächen sowie einen geeigneten Puffer vor und hinter der jeweiligen Fläche begrenzt. Der dreidimensionale Suchraum wird mittels Orthogonalprojektion auf einen zweidimensionalen Raum reduziert. Durch 2D-Rasterung werden Bilddaten erzeugt. Im folgenden sind die Schritte ausgehend von der dreidimensionalen Punktwolke bis zu den zweidimensionalen Bildern dargestellt:

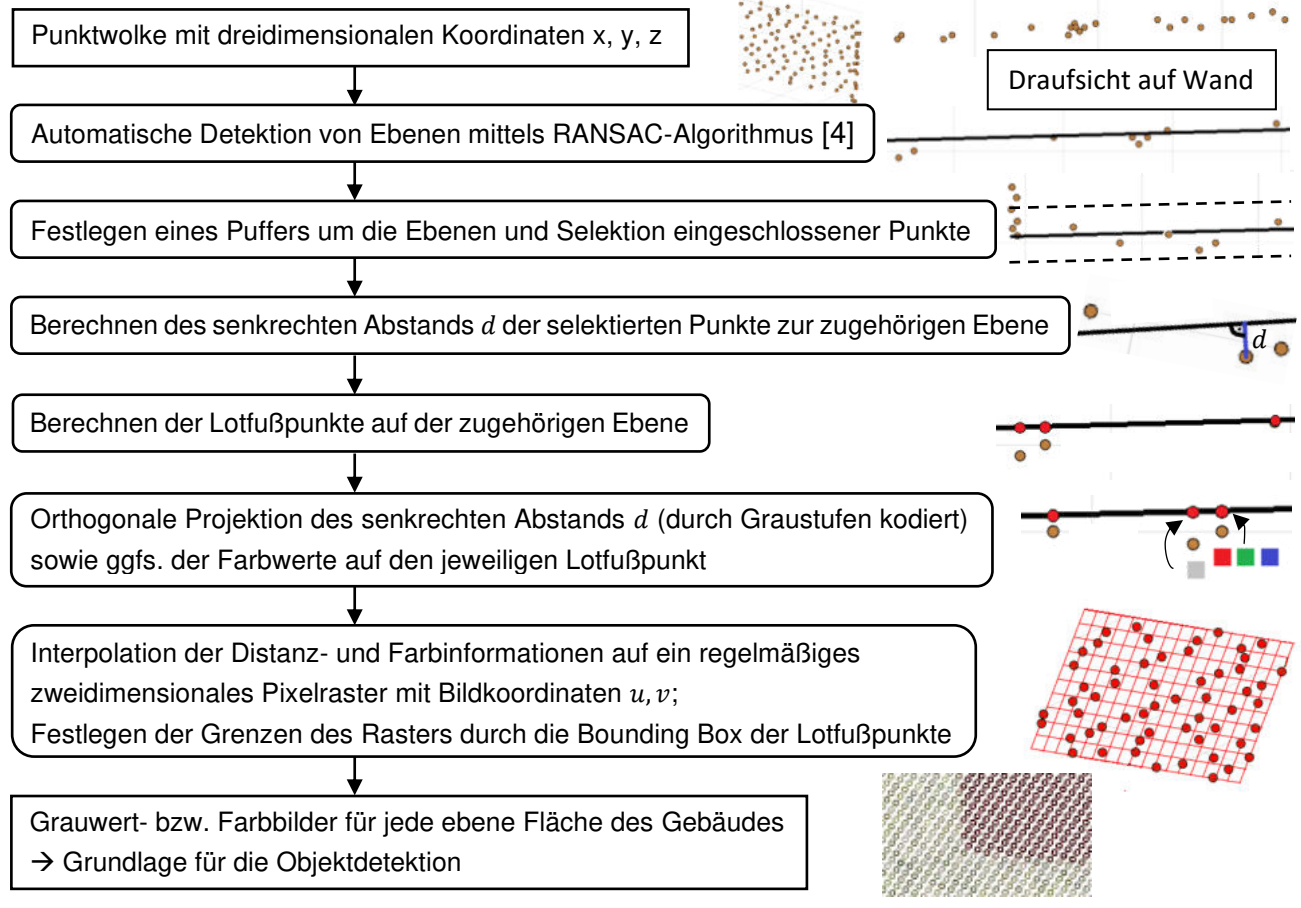

Abbildung 2 : Ablauf zur Erzeugung von Bildern aus der Punktwolke

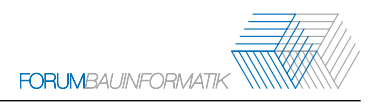

# **3.2 Segmentierung der Distanzbilder**

Die hier betrachteten Objekte sind in der Punktwolke geometrisch sichtbar und können in den gemäß Abschnitt 3.1 berechneten nach Graustufen kodierten Distanzbildern detektiert werden. Dafür wird jeweils genau derjenige Distanzbereich segmentiert und herausgefiltert, in dem sich die zu erkennenden Objekte üblicherweise relativ zur Gebäudeoberfläche befinden.

#### **3.2.1 Öffnungen in der Gebäudefläche**

Die erste Kategorie der zu detektierenden Störobjekte beinhaltet Öffnungen in der Gebäudefläche. Eine solche Öffnung charakterisiert sich in der Punktwolke durch ein "Loch" in den Daten entsprechend der Form der jeweiligen Öffnung. In den Distanzbildern sind somit alle Punkte, an denen keine Distanzinformationen vorliegen, herauszufiltern und z. B. in schwarz darzustellen, alle anderen Pixel z. B. in weiß.

#### **3.2.2 Aus den Flächen herausragende Bauteile**

Bauteile der zweiten in Abschnitt 1.3 erläuterten Kategorie ragen aus den Gebäudeflächen hervor. Sie befinden sich in einem Abstand von wenigen Zentimetern vor der zugehörigen Gebäudefläche. Zur Detektion dieser Bauteile wird ein Distanzbereich z. B. zwischen 1.5 – 5 cm zur Ebene selektiert. Alle Pixel aus diesem Bereich werden z. B. in schwarz dargestellt, alle anderen Pixel z. B. in weiß.

## **3.3 Detektion der Objekte**

In jedem der segmentierten Distanzbilder sind die jeweils relevanten Objekte in schwarz dargestellt und alle sonstigen Bereiche der Gebäudefläche in weiß. Mittels Algorithmen der Bildverarbeitung können die Objekte automatisiert erkannt werden. Dazu zählen u. a. das Template-Matching, die Blob-Detektion, die Kantendetektion sowie morphologische Operationen. Einen Überblick liefert [7].

Das hier vorgestellte Verfahren ermöglicht eine effiziente Detektion der in den Flächen eingebauten, geometrisch sichtbaren Objekte in Punktwolken. Der Suchraum wird für jede (ebene) Gebäudefläche auf den entsprechenden zweidimensionalen Bildraum reduziert. Die Objektdetektion kann mittels Bildverarbeitungsalgorithmen anhand der objektspezifisch segmentierten Distanzbilder durchgeführt werden. Das Verfahren lässt sich analog auf weitere Distanzbereiche übertragen. Für Objekte, die allein aufgrund ihrer Geometrie nicht in der Punktwolke sichtbar oder unterscheidbar sind, empfiehlt es sich, anstelle der Distanzinformationen – oder zusätzlich - die in Abschnitt 3.1 durch Orthogonalprojektion erzeugten Farbbilder der Gebäudeflächen auszuwerten. Neben den oben genannten Verfahren der Bildverarbeitung können auch komplexere Objekterkennungsverfahren basierend auf Machine Learning oder Deep Learning eingesetzt werden [7].

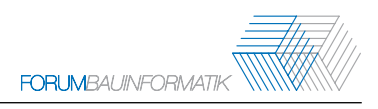

# **3.4 Automatisierte BIM-Modellierung der Störobjekte**

Ziel ist es, die detektierten Störobjekte an korrekter Position im Gebäudemodell abzubilden. Dazu müssen die im Bildkoordinatensystem  $u, v$  der entsprechenden Gebäudefläche vorliegenden Objektpositionen und -abmessungen in das Raumkoordinatensystem  $x, y, z$  umgerechnet werden. Sofern die Rasterpunkte der Bilder über die Bounding Box festgelegt wurden, lassen sich die Bildkoordinaten anhand der in beiden Koordinatensystemen bekannten Eckpunkte in Raumkoordinaten überführen. Abschließend können mit der visuellen Programmiersprache Dynamo aus den Koordinaten der Eckpunkte automatisch Wand- oder Deckenobjekte in der BIM-Software Autodesk Revit erzeugt werden. Analog dazu werden für die detektierten Störobjekte ebenfalls BIM-Bauteile erzeugt und anhand ihrer Raumkoordinaten sowie der zugeordneten Fläche platziert.

# **4 Fallstudie und Ergebnisse**

#### **4.1 Beispieldatensatz**

Das vorgestellte Verfahren wird an einem in einer kerntechnischen Anlage mit einem FARO-Laserscanner erfassten Raum getestet. Der ausgewählte Raum ist aufgrund seiner Form und Größe sowie der darin enthaltenen Störobjekte repräsentativ für einen Großteil der zu erfassenden Räume in der Anlage. In Abbildung 3 ist die aus den Scandaten erzeugte Punktwolke des Raums ersichtlich.

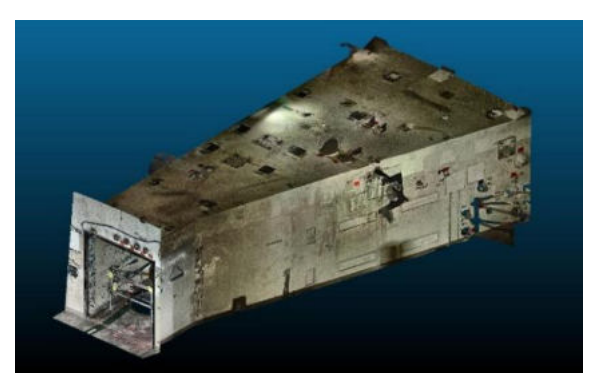

Abbildung 3 : Punktwolke des ausgewählten Raums der Fallstudie

## **4.2 Detektion der Störobjekte und BIM-Modellierung**

In der Punktwolke werden sieben verschiedene Ebenen detektiert: Decke und Boden sowie fünf Wände. Für jede Ebene werden alle Punkte mit einem Puffer von +/- 10 cm davor und dahinter selektiert. Damit werden die beiden Distanzbilder gemäß den Abschnitten 3.2.1 und 3.2.2 berechnet. Mittels Blob-Detektion und Template-Matching werden die Störobjekte detektiert. Abbildung 4 a) und c) zeigen die Distanzbilder sowie Abbildung 4 b) und d) die darin detektierten Objekte für die Decke des Raumes. Insgesamt sind im ausgewählten Raum 51 der genannten Störobjekte enthalten. Die Ergebnisse der Objekterkennung lassen sich durch folgende Qualitätsmaße [7] beschreiben: Precision  $=$   $\frac{\text{Anzahl} \times \text{R}}{\text{Anzahl} \times \text{R}} = \frac{43}{45}$  $\frac{1}{45}$   $\approx$  96 %

 $Recall = \frac{$ Anzahl richtig + Anzahl falsch negativ detektierter Objekte  $= \frac{43}{51}$  $\frac{43}{51} \approx 84\%$ 

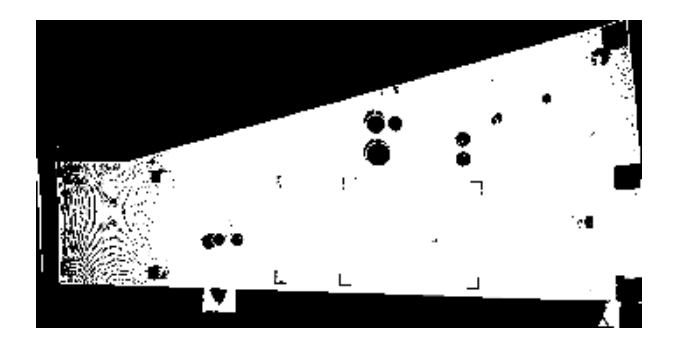

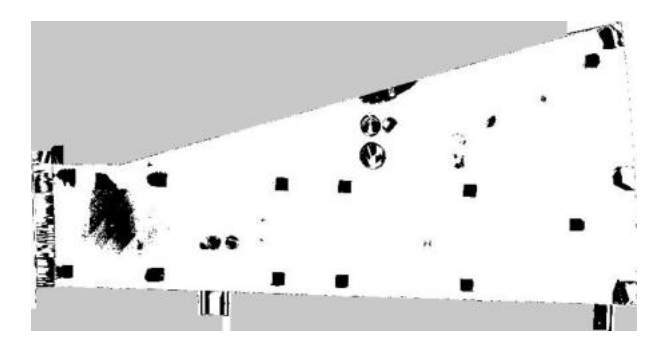

(c) Distanzbild (schwarz: Punkte im Abstand 1.5 – 5 cm) (d) RGB-Bild (rot: Ankerplatten, grün: Doppel-T-Träger)

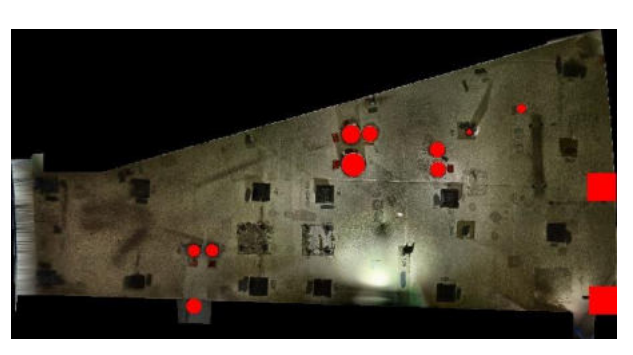

(a) Distanzbild (schwarz: "Löcher" in der Ebene) (b) RGB-Bild (rot: detektierte Deckenöffnungen)

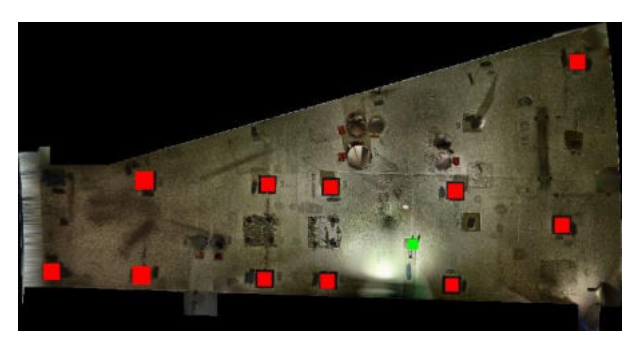

Abbildung 4 : Distanzbilder und Ergebnisse der Störstellendetektion für die Decke des Raumes

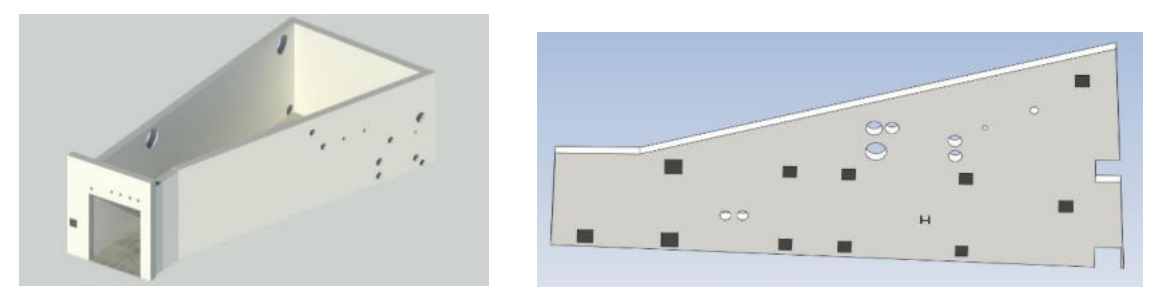

Abbildung 5 : BIM-Modell mit Störobjekten für die Wände sowie die Decke des Raumes

Die Fallstudie zeigt, dass das Verfahren gute Ergebnisse liefert. Fehl- oder Nicht-Detektionen treten vor allem dort auf, wo die Punktwolke aufgrund von Abschattungen lückenhaft ist oder größere Unebenheiten in der Gebäudefläche vorhanden sind. In Abbildung 5 ist das gemäß Abschnitt 3.4 mit Dynamo erzeugte BIM-Modell für die Gebäudeflächen und Bauteile ersichtlich.

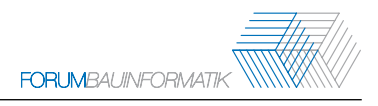

# **5 Zusammenfassung und Ausblick**

In diesem Beitrag wird ein Workflow vorgestellt, um Störobjekte in Betonflächen effizient, automatisiert zu detektieren und in einem BIM-Modell zu visualisieren. Es werden die notwendigen Schritte erläutert, um aus der dreidimensionalen Punktwolke für jede (ebene) Gebäudefläche zweidimensionale Bilder zu erzeugen, auf deren Grundlage die Objekterkennung durchgeführt wird. Nach Umrechnung vom Bildkoordinatensystem in das Raumkoordinatensystem können für alle detektierten Objekte mittels visueller Programmierung automatisiert BIM-Objekte erzeugt und platziert werden. Zukünftig soll die Objekterkennung nicht nur auf die Distanzbilder, sondern auch auf die Farbbilder angewandt und mittels Machine Learning-Algorithmen weiter verfeinert werden.

# **Danksagungen**

Das Forschungsprojekt "ViSDeMe - Visualisierung von Störstellen für Dekontaminationsarbeiten und Entscheidungsmessungen mit Hilfe von BIM" wird vom Bundesministerium für Bildung und Forschung (BMBF) im Rahmen des Förderprogramms "FORKA - Forschung für den Rückbau kerntechnischer Anlagen" gefördert. Die vorgestellten Beispieldaten wurden mit Genehmigung der RWE Nuclear GmbH in der kerntechnischen Anlage Mülheim-Kärlich aufgenommen.

# **Literaturverzeichnis**

- [1] A. Borrmann et al.: "Building Information Modeling: Technologische Grundlagen und industrielle Praxis". VDI-Buch, Springer-Verlag, 2015.
- [2] V. Pătrăucean et al.: "State of research in automatic as-built modelling". Advanced Engineering Informatics, Band 29, Ausgabe 2, S. 162–171, 2015.
- [3] Y. Xu und U. Stilla: "Toward Building and Civil Infrastructure Reconstruction from Point Clouds: A Review on Data and Key Techniques". IEEE Journal of Selected Topics in Applied Earth Observations and Remote Sensing, Band 14, S. 2857–2885, 2021.
- [4] M. Fischler und R. Bolles: "Random sample consensus: a paradigm for model fitting with applications to image analysis and automated cartography". Communications of the ACM, Band 24, Ausgabe 6, S. 381–395, 1981.
- [5] E. Che et al.: "Object Recognition, Segmentation, and Classification of Mobile Laser Scanning Point Clouds: A State of the Art Review". Sensors, Band 19, Ausgabe 4, 2019.
- [6] J. Hernández und B. Marcotegui: "Point Cloud Segmentation towards Urban Ground Modeling", 2009 Joint Urban Remote Sensing Event, Shanghai, China, 2009.
- [7] H. Süße und E. Rodner: "Bildverarbeitung und Objekterkennung Computer Vision in Industrie und Medizin", Springer-Verlag, 2014.